## ISQL Definition & Capabilities

Steve Shumate

#### Introduction

- INFORMIX ISQL provides easy ways to view and manipulate data
- ISQL features have been utilized at CBRFC for many years

#### **ISQL** Topics

- Forms
  - Computer generated
  - Annotated
- Reports
  - Useful but largely superceded by tcl-isql
- tcl-isql
  - Simple, robust and flexible data access

### ISQL – ring menu

Navigate with cursor keys – or type first letter of menu item

#### Forms – auto\_generated

- Two ways
  - Through ISQL
  - Tcl script formgen.tcl
- This will produce useful forms

# Example – Auto-Generated Form

```
PERFORM: Query Next Previous View Add Update Remove Table Screen Current
Searches the active database table.
                                                ** 1: table table**
             location
           lid [
        county [
           coe [
           cpm [
        detail [
           elev [
        hdatum [
           hsa [
           hu E
           lat [
           lon [
        1remark [
       Trevise [
          name [
        network [
           rb [
            rfc [
```

```
database hd5 22str
screen size 24 by 80
              location
            lid [f1
         county [f2
            coe [f3
            cpm [f4
         detail [f5
           elev [f6
         hdatum [f7
           hsa [f8
           lat [f10
           lon [f11
        lremark [f12
        lrevise [f13
           name [f14
       network [f15
            rb [f16
            rfc [f17
            sbd [f18
             sn [f19
          state [f20
          waro [f21
          wfo [f22
           wsfo [f23
           type [f24
           des [f25
           det [f26
          post [f27
        stntype [f28
          tzone [f29
end
tables
table=location
attributes
f1 = table.lid;
f2 = table.county;
```

#### Example – Annotated Form

| QUERY: ESCAPE queries. INTERRUPT discards query. ARROW keys move cursor.  Searches the active database table. ** 1: rivercrit table** |        |               |          |   |                                                                                                    |  |
|----------------------------------------------------------------------------------------------------|--------|---------------|----------|---|----------------------------------------------------------------------------------------------------|--|
| lid                                                                                                    | [ ] pe | 1 [ ] pe2 [ ] | vdtime [ |   | ]                                                                                                    |  |
|                                                                                                    | STAGE  |               | FLOW     |   | QUALITY CODE                                                                                                    |  |
| lowscreen                                                                                                    | Е      | l lowscreenf  | E        | ] | lowscreenq [ ]                                                                                                    |  |
| sigrate                                                                                                    | [      | ] sigratef    | Е        | ] | the state of the state of the s |  |
| screenrate                                                                                                    | Г      | ] screenratef | E        | ] | screenrateq [ ]                                                                                                    |  |
| sigratet [ ] screenratet[ ]                                                                                                    |        |               |          |   |                                                                                                    |  |
| fis                                                                                                    | Е      | ] fisf        | E        | ] | fisq []                                                                                                    |  |
| action                                                                                                    | [      | ] actionf     | Е        | ] | actionq []                                                                                                    |  |
| alert                                                                                                    | [      | ] alertf      | Е        | ] | alertq []                                                                                                    |  |
| bank                                                                                                    |        | ] bankf       | E        | ] | bankq [ ]                                                                                                    |  |
| flood                                                                                                    |        | ] floodf      | E        | ] | floodq []                                                                                                    |  |
| modflood                                                                                                    |        | ] modfloodf   | E        | ] | modfloodq []                                                                                                    |  |
| majflood                                                                                                    |        | l majfloodf   |          | ] | majfloodq []                                                                                                    |  |
| record                                                                                                    |        | ] recordf     |          | ] | the state of the state of the s |  |
|                                                                                                    |        | ] highscreenf |          | ] | highscreenq [ ]                                                                                                    |  |
| damscreen                                                                                                    |        | ] damscreenf  |          | ] | damscreenq [ ]                                                                                                    |  |
| values below this level are rejected                                                                                                  |        |               |          |   |                                                                                                    |  |

```
database fastetc
screen size 24 by 80
pel [a] pe2 [b] vdtime [f001
    lid
[f000
STAGE
                                               FLOW
                                                                 OUALITY CODE
[f002
                               lowscreenf [f015]
    lowscreen
                                                               lowscreeng
    sigrate
                [f003
                                 sigratef
                                             [f016
                                                               sigrateg
                                                                           [d]
    screenrate
                [f004
                                 screenratef [f017
                                                               screenrated [e]
                          [f028]
              sigratet
                                 screenratet [f029]
                [f005
    fis
                               1 fisf
                                             [f018
                                                               fisq
                                                                           [f]
[f006
                               1 actionf
                                            [f019
                                                               actionq
    alert
                [f007
                                 alertf
                                             [f020
                                                               alertq
                                           [f021
                                                                           [i]
                [f008
                               1 bankf
                                                               bankq
                                             [f022
                                                                           [ † ]
    flood
                [f009
                               1 floodf
                                                               flooda
    modflood
                [f010
                               ] modfloodf [f023
                                                               modfloodg
                                                                           [k]
                [f011
                               1 maifloodf
                                                               majfloodq
maiflood
                                            [f024
                                                                           [1]
                [f012
                               1 recordf
                                            [f025
                                                               recorda
                                                                           [m]
    highscreen
                               | highscreenf [f026
               [f013
    damscreen
                [f014
                               damscreenf [f027]
                                                               damscreeng [o]
ы.
tables
    rivercrit
    f000 = rivercrit.lid, UPSHIFT;
    a = rivercrit.pe1, UPSHIFT;
    b = rivercrit.pe2, UPSHIFT;
    f001 = rivercrit.vdtime, COMMENTS="date form CCYYMMDD";
f002 = rivercrit.lowscreen, COMMENTS="values below this level are rejected";
f003 = rivercrit.sigrate, COMMENTS="# ft/sigratet; rates between this and screen
    rate are valid sig. rise";
f004 = rivercrit.screenrate, COMMENTS="# ft/screenratet; rates above this are re
iected";
```

### Forms - implementation

- Use DBPATH environment variable in script to start ISQL
- DBPATH=/local/fastetc/forms://db1://db2: //ONLINE://ONLINE\_REP
- Insert/update
- Query with relational operators (e.g. >0.5)
- Output rows
  - screen or unload style
  - Current row or all rows returned by query

#### Forms – implementation, cont.

- Not another database name change!
  - upd\_dbname.tcl queries apps\_defaults for database name replaces dbname in all form specifications and recompiles to make new forms with correct dbname

#### Reports

- Makes a nice printed report
  - Headers/trailers
  - Page breaks
- Relevant?

#### WATER YEAR 1997

#### QUALITY CODE EXPLANATION:

V - verified -- has passed our better quality control algorithms

22.48 21.69 104%

- S screened -- has passed our first qc algorithm or has been manually set good
- Q questionable -- has failed our qc algorithms but the human reviewer chose not to set it bad
- D estimated -- the data was missing or was set bad and has been estimated using a ratio of point averages for some selected neighbor stations (we suggest that quality D is better E)
- E estimated -- the data was missing or was set bad and has been estimated using a spatial algorithm incorporating PRISM data

#### ALPINE .E ALPA3 961031 Z DH00/PPM4ZZZ/DIE1/ : oct : 4.29V /: 2.38 181% 54% .78V /: 1.44 .00V /: 1.35 : dec : .E1 .E1 205% 1.71V /: 1.29 132% .E1 .E1 .230 /: 1.30 18% 36% .23V /: .63 .E1 : apr : .E1 1.540 /: .E1 .86 179% 2.93Q /: 3.43 85% .E1 .E1 3.30V /: 4.51 73% 2.41 170% .E1 4.09V /: : sep :

```
database
  fastetc
end
define
variable totobs float
variable totavg float
variable stype char(1)
variable rstat char(2)
end
input
prompt for rstat
                         ENTER the 2 character state code (caps please): "
using "
prompt for stype
using "ENTER the level of the data to be used for the report (2,3 or 4): "
end
output
report to "wymonly.out"
page length 66 { ibm print command likes 60, hp print command likes 66 }
top margin 0
bottom margin 0
end
select
lp.oct, lp.nov, lp.dec, p.jan, p.feb, p.mar, p.apr, p.may, p.jun,
p.jul, p.aug, p.sep,
print column 20, "PROMONLY REPORT"
  skip 1 line
  print column 20, "WATER YEAR 1997"
   skip 2 line
  on every row
  need 16 lines
  print des
   print ".E ",id," 961031 Z DH00/",pe1,pe2,dur,t,s,e,p,"/DIE1/"
    print ".E1", column 10, ": oct : ",oct using '---####.##',octq, " /:", octp u
sing '####.##', oct / octp * 100. using ' ####',"%"
```

### tcl-isql example

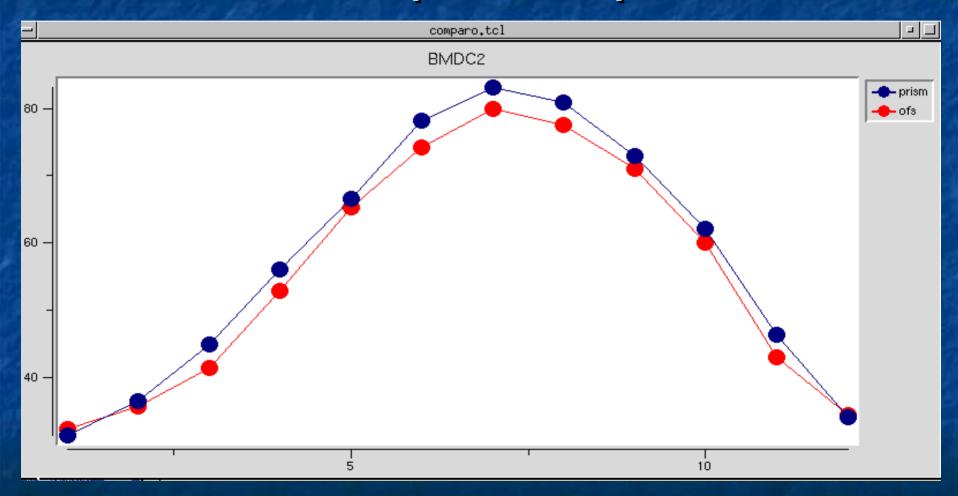

```
ex.tcl
File Edit Search Preferences Shell Macro Windows
/fs1/home/sbs/scr/tc1/comparo/ex.tcl line 27, col 3, 1145 bytes
#//local/bin/sws wish
set mons { 1 2 3 4 5 6 7 8 9 10 11 12 }
blt::vector p o
sql database fastetc
blt::graph .gr -width 800
.gr element create "e1" -label prism -xdata $mons -ydata p
.gr element create "e2" -label ofs -xdata $mons -ydata o -color red
pack .gr
set ofscurs [sql open "select id, jan, feb, mar, apr, may, jun, jul, \
    aug, sep, oct, nov, dec \
    from b avg where pe1 = ? and pe2 = ? and dur = ? and t = ? and s = ? \setminus
               and e = ? and p = ? order by id" T A I P G X M 1
set ofsrow [sql fetch $ofscurs]
while {$ofsrow != ""} {
   puts $ofsrow
   o set [lrange $ofsrow 1 end]
   set prismcurs [sql open "select id, jan, feb, mar, apr, may, jun, jul, \
      aug, sep, oct, nov, dec \
      from b avg where id = ? and pe1 = ? and pe2 = ? and dur = ? and t = ? \
      and s = ? and e = ? and p = ? order by id" [lindex $ofsrow 0] T A I P B X M ]
   set prismrow [sql fetch $prismcurs]; puts $prismrow;
  To set [lrange $prismrow 1 end]
   sql close $prismcurs
   set ofsrow [sql fetch $ofscurs]
   .gr configure -title [lindex $prismrow 0]
   update idletasks
   set nextone [gets stdin]
sql close $ofscurs
```

#### Summary

- ISQL provides a quick, easy way to view and manipulate data.
  - Forms insert, update and query. Also output to file in screen form or unl form
  - Reports outputs formatted report with headers/trailers and page breaks
  - tcl-isql easy programmatic manipulation of data
- We fought for it, so use it!
- This presentation url: <a href="www.cbrfc.noaa.gov">www.cbrfc.noaa.gov</a> -> presentations -> 2003